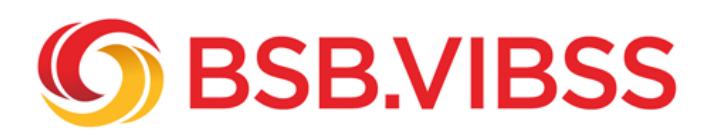

# **Podcasts**

## **Mit Hördateien den Verein im Internet präsentieren!**

**Podcasts** (Podcast: engl. von " iPod"/Abspielgerät für Audiodateien der Firma Apple und "Broadcasting") sind Hörbeiträge, die ins Internet eingestellt und dort verbreitet werden.

Audio-Podcasts können auf der Vereins-Homepage und zahlreichen Podcast-Portalen (Beispiele siehe unten) eingestellt werden. Folgende Podcast-Inhalte sind denkbar:

- Interviews mit einem Trainer/Übungsleiter, Sponsor, Vereinsfunktionär, Fans
- Nachberichterstattung von Spielen/Wettkämpfern
- Erklärung von Regeln einer vom Verein angebotenen (neuen) Sportart
- Zusammenfassung der wichtigsten Ergebnisse einer Vorstandssitzung bzw. Mitgliederversammlung
- Vorstellung des Vereins (seine Angebote, seine Philosophie, seine Werte etc.)
- Imagekampagne (Mitglieder bzw. Fans des Vereins kommen zu Wort und erläutern, was den Verein besonders macht)

Auch Radiomitschnitte können als Audiobeitrag auf der Vereins-Homepage eingestellt werden (z.B. ein Bericht über den Verein, der im Radio gesendet wurde).

Durch Audiobeiträge kann ein Verein:

- informieren (was passiert im Verein bzw. ist passiert?)
- sein Image prägen (z.B. als modern, innovationsfreudig)
- seinen Verein erlebbar machen
- Emotionen wecken
- Nähe zu den Mitgliedern herstellen
- die Identifikation von Mitgliedern und Fans mit dem Verein erhöhen
- die Nutzerzahlen seiner Homepage erhöhen (Audio-Podcasts erhöhen die Attraktivität der Homepage)
- Neumitglieder gewinnen (vor allem junge Menschen werden von diesem Angebot angesprochen)
- Authentizität dokumentieren

#### **Beispiele von Vereins-Podcasts:**

- . ["Auszeit! Der Recken Podcast" vom TSV Hannover-Burgdorf](https://www.die-recken.de/medien/podcast/)
- [Löwenblau der wöchentliche Podcast des TSV 1860 München](https://www.1860-news.de/podcast/loewenblau-der-woechentliche-podcast/)
- **.** ["Podcast Orange" des BSG Wismut Gera](https://podcast.brennpunkt-orange.de/)
- "Puls1906 der Preußen Podcast" des SC Preußen Münster
- ["Fohlen-Podcast" von Borussia Mönchengladbach](https://www.borussia.de/de/aktuelles-termine/news/fohlenpodcast.html#)

Die vom Verein auf seiner Homepage eingestellten Hördateien können von den Homepagenutzern in der Regel abonniert (Abo-Podcast) und damit automatisch bezogen werden. Wenn der Verein auf seiner Homepage eine [RSS-Feed](/fileadmin/Medienablage/Marketing/Oeffentlichkeitsarbeit/Instrumente/Instrumente_-_Podcasts__RSS_Feed_.jpg) (RSS-Feeds sind zum Abonnieren von Inhalten gedacht, die regelmäßig aktualisiert werden) eingerichtet hat, können die Audiodateien einzeln in ein Programm, wie z.B. Apple Podcasts (iTunes) runtergeladen werden.

Die Podcasts des Vereins können auch auf einem oder mehreren der vielen Podcast-Portale verbreitet werden.

### **Podcast-Portale/Programme (ausgewählte) im Überblick:**

- [Apple Podcasts](https://apps.apple.com/de/app/apple-podcasts/id525463029) **(iTunes)**
- [Deezer](https://support.deezer.com/hc/de/articles/115004522029-Podcasts)
- [GPodder](https://gpodder.net/)
- [Google Podcast](https://play.google.com/store/apps/details?id=com.google.android.apps.podcasts&hl=gsw)
- [Mein Sportpodcast](https://meinsportpodcast.de/)
- MyTuner
- Podbean
- [Podcasts](https://www.podcasts.com/)
- [Podtail.com](https://podtail.com/de/)
- [PlayerFM](https://de.player.fm/)
- [Soundcloud](https://soundcloud.com/)
- [Spotify](https://open.spotify.com/) **(Open-Spotify)**

Die Podcast-Plattformen gibt es in der Regel auch als App zum Download für das Smartphone. Auf Apple- und Android-Smartphones (der neusten Generation) ist heutzutage eine Podcast-App vorinstalliert.

Die Podcasts können vom Sportverein auf den Podcast-Portalen in der Regel kostenfrei eingestellt werden. Auch für die Nutzer ist der Download von Podcasts meist kostenlos. Viele Anbieter platzieren allerdings Werbung in ihren Podcasts.

Neben dem Computer und auf Smartphones können Podcasts auch auf dem Smart-TV, per WLAN-

Radio, auf MP3-Playern oder per smarten Sprachassistenten gehört werden.

## **Praxistipp!**

Machen Sie Ihren Podcast(-Kanal) bzw. einzelne Podcasts auf Ihren Social Media-Präsenzen (Facebook, Twitter, XING etc.) bekannt!